# Mini PLC<br>C-Style 操作 操作編

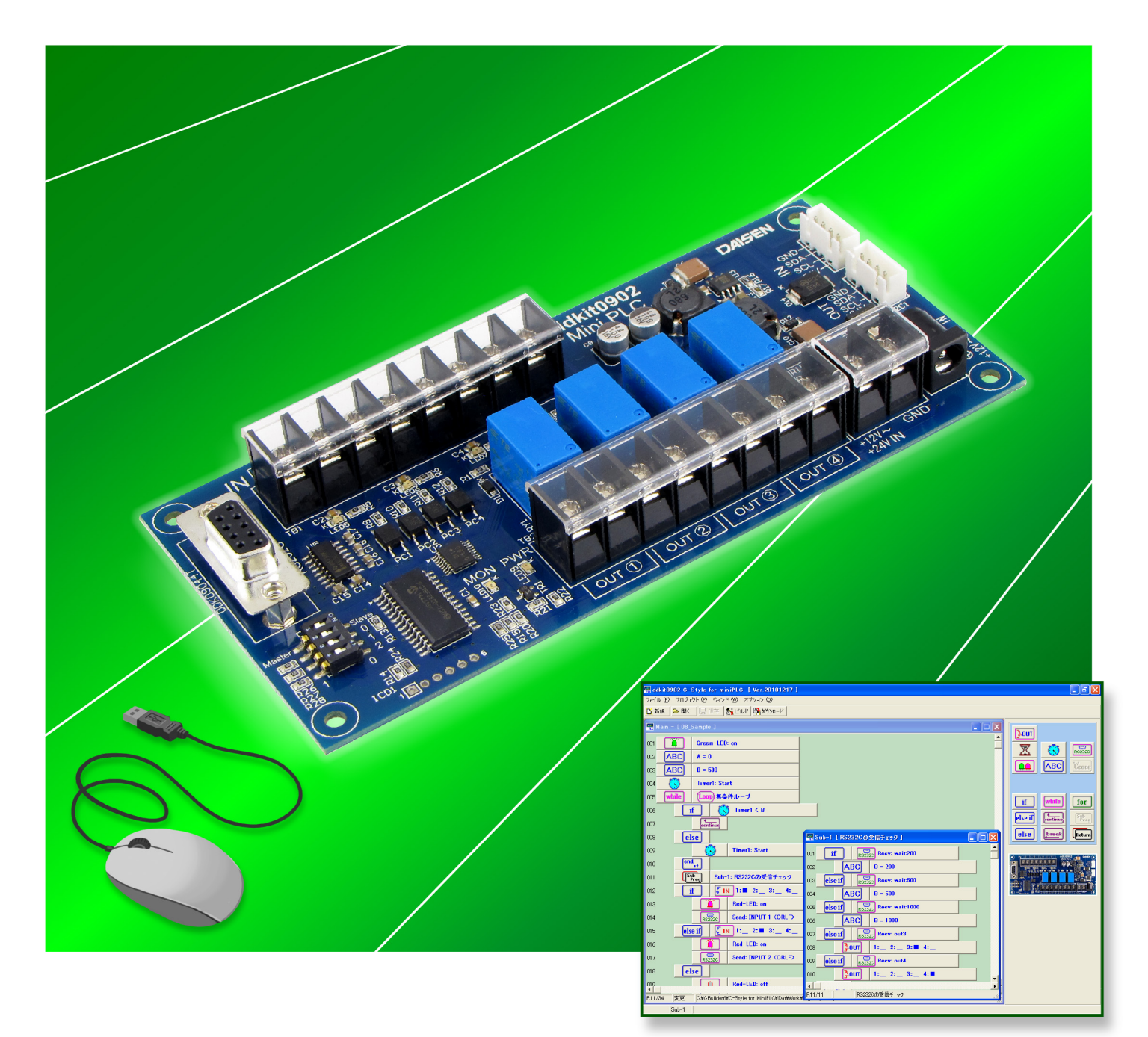

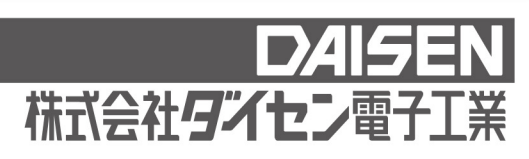

# C-Style

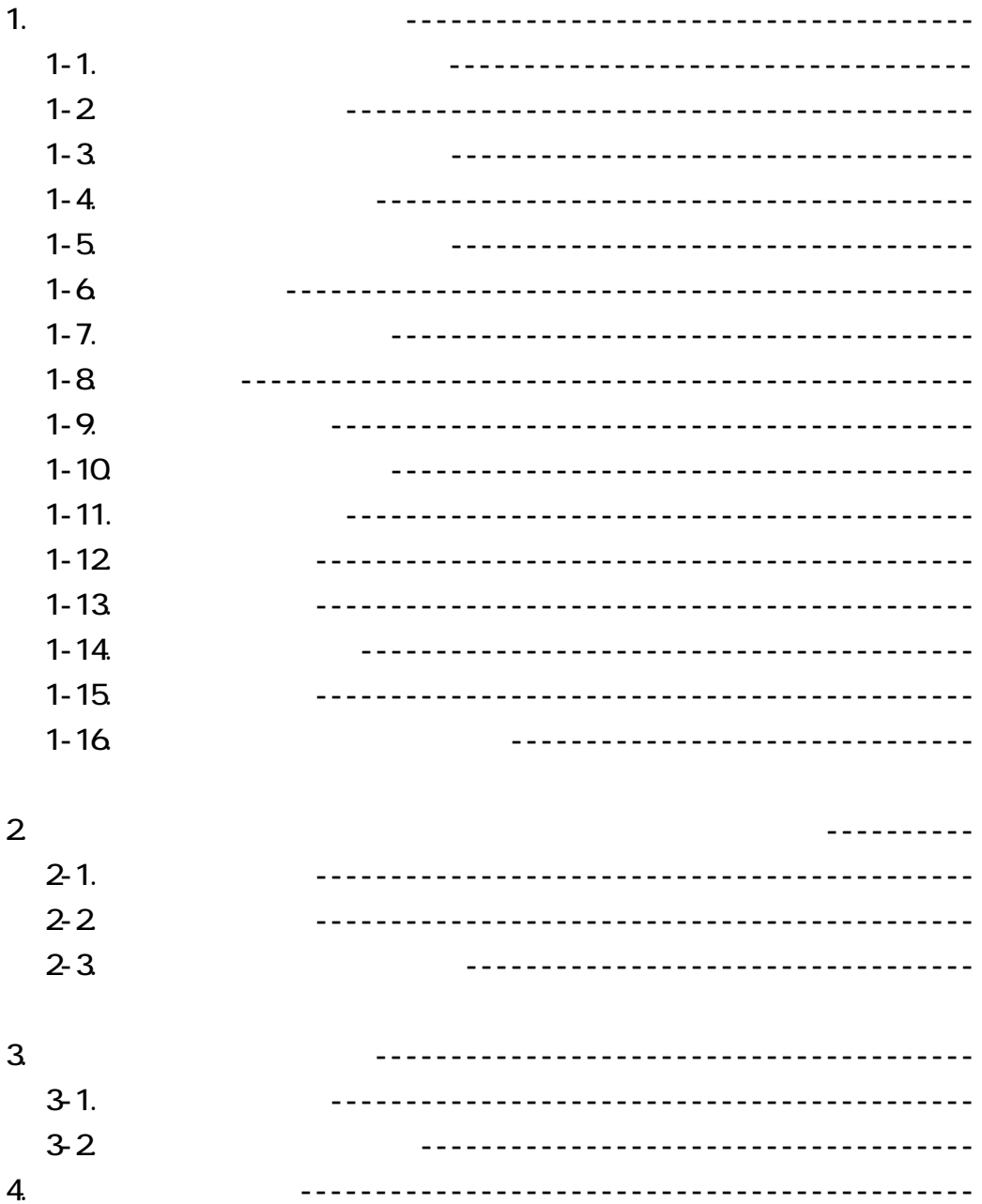

![](_page_2_Figure_0.jpeg)

![](_page_2_Figure_1.jpeg)

![](_page_2_Picture_50.jpeg)

ON OFF --

 $\alpha$ 

 $\mathbf{H}_{\mathbf{z}}$  is the state of the state of the state  $\mathbf{H}_{\mathbf{z}}$ 

![](_page_3_Figure_0.jpeg)

![](_page_4_Picture_0.jpeg)

![](_page_4_Picture_1.jpeg)

![](_page_4_Figure_2.jpeg)

![](_page_4_Picture_3.jpeg)

![](_page_5_Figure_0.jpeg)

![](_page_5_Figure_1.jpeg)

 $\mathbb{R}$ 

![](_page_6_Figure_0.jpeg)

 $\times +$ 

![](_page_6_Picture_86.jpeg)

![](_page_7_Picture_36.jpeg)

![](_page_7_Picture_37.jpeg)

Hex 0x00 OxFF

 $"$  input1=on"  $\langle \text{CRLF} \rangle$ 

![](_page_8_Figure_0.jpeg)

if else end if if the else if the set if the set if the set if the set if the set if the set if the set if the set if the set if the set if the set if the set if the set if the set if the set if the set if the set if the set if the set i

![](_page_8_Picture_57.jpeg)

![](_page_8_Picture_58.jpeg)

 $1 - 9.$ 

![](_page_9_Figure_1.jpeg)

![](_page_10_Picture_44.jpeg)

![](_page_10_Picture_2.jpeg)

# $1 - 11.$

![](_page_10_Picture_4.jpeg)

![](_page_11_Picture_80.jpeg)

![](_page_11_Picture_81.jpeg)

![](_page_11_Picture_82.jpeg)

#### $1 - 13$

 $\alpha$ **OFF** 

![](_page_11_Picture_83.jpeg)

ON OFF --「--」 は出力状態をマスクします。

# $1 - 14.$

![](_page_12_Picture_55.jpeg)

# endi f

#### $1 - 15$ .

![](_page_13_Figure_1.jpeg)

 $A$  B – C' A B C  $A = B$   $2'$  A  $B = 2$  A

" A Timer 3" A

- 13 -

![](_page_14_Picture_21.jpeg)

 $\mathbf{u}$ 

 $(\alpha 20)$   $\alpha 00~\alpha 1F$ 

 $2 - 1$ .

![](_page_15_Figure_1.jpeg)

![](_page_15_Picture_41.jpeg)

end while

![](_page_16_Figure_1.jpeg)

#### $2 - 3$  $Main - [New]$ while (Loop)無条件ループ 001 Greem-LED: on 002 if 条件変更(G)  $Main - [New]$ 003 切取り (X) 004 else 마스<br>고<sub>지구</sub><br>고기 (1) while (Loop)無条件ループ 001 **Ta** Greem-LED: on 005 削除(D) 002 if  $\epsilon_{\rm nd}$ <sub>if</sub> 貼付け内容を捨てる (B) 006 003  $\triangle$ Greem-LED: off キャンセル (A) 007 004 ĥile else Ť 005 Greem-LED: on  $f$  end  $\frac{1}{\sqrt{2}}$ 006 end<br>while  $00<sub>7</sub>$ 条件変更(G) 切取り (X)  $\sqrt{7}P - (0)$ - 貼付け ① 削除(D) 貼付け内容を捨てる (B) キャンセル (A)

![](_page_17_Picture_108.jpeg)

## $3 - 1$ .

![](_page_18_Figure_1.jpeg)

 $\overline{20}$ 

![](_page_19_Picture_1.jpeg)

![](_page_20_Picture_0.jpeg)

C-Code C-Style C-Style

![](_page_20_Picture_39.jpeg)

![](_page_23_Picture_0.jpeg)

本製品は一般の民生・産業用として使用されることを前提に設計されています。 人命や危害に直接的、間接的にかかわるシステムや医療機器など、高い安全性が 必要とされる用途にはお使いにならないでください。

本製品の故障・誤動作・不具合によりシステムに発生した付随的障害および、 本製品を用いたことによって生じた損害に対し、当社は一切責任を負いません。 あらかじめご了承ください。

![](_page_23_Picture_3.jpeg)